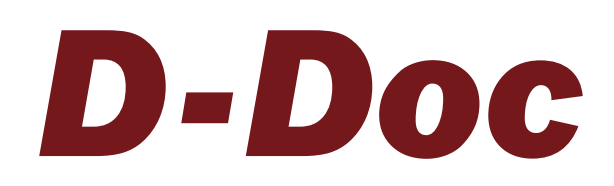

# axaris software & systeme gmbh

#### *Systemvoraussetzungen*

**hardware**  *Arbeitsspeicher:* 256 MB minimal *Festplattenspeicher:* 1 GB freie Kapazität

**BETRIEBSSYSTEM:** (Server und Client) Microsoft Windows 2000, Microsoft Windows XP Professional, Microsoft Windows 7, Microsoft Windows Vista, Microsoft Windows 8, Microsoft Windows 8.1, Microsoft Windows 10; Microsoft Windows 2003, Microsoft Windows 2008, Microsoft Server 2012, Microsoft Server 2012 R2

#### *Kontakt*

axaris – software & systeme GmbH Max-Eyth-Weg 2 89160 Dornstadt Deutschland

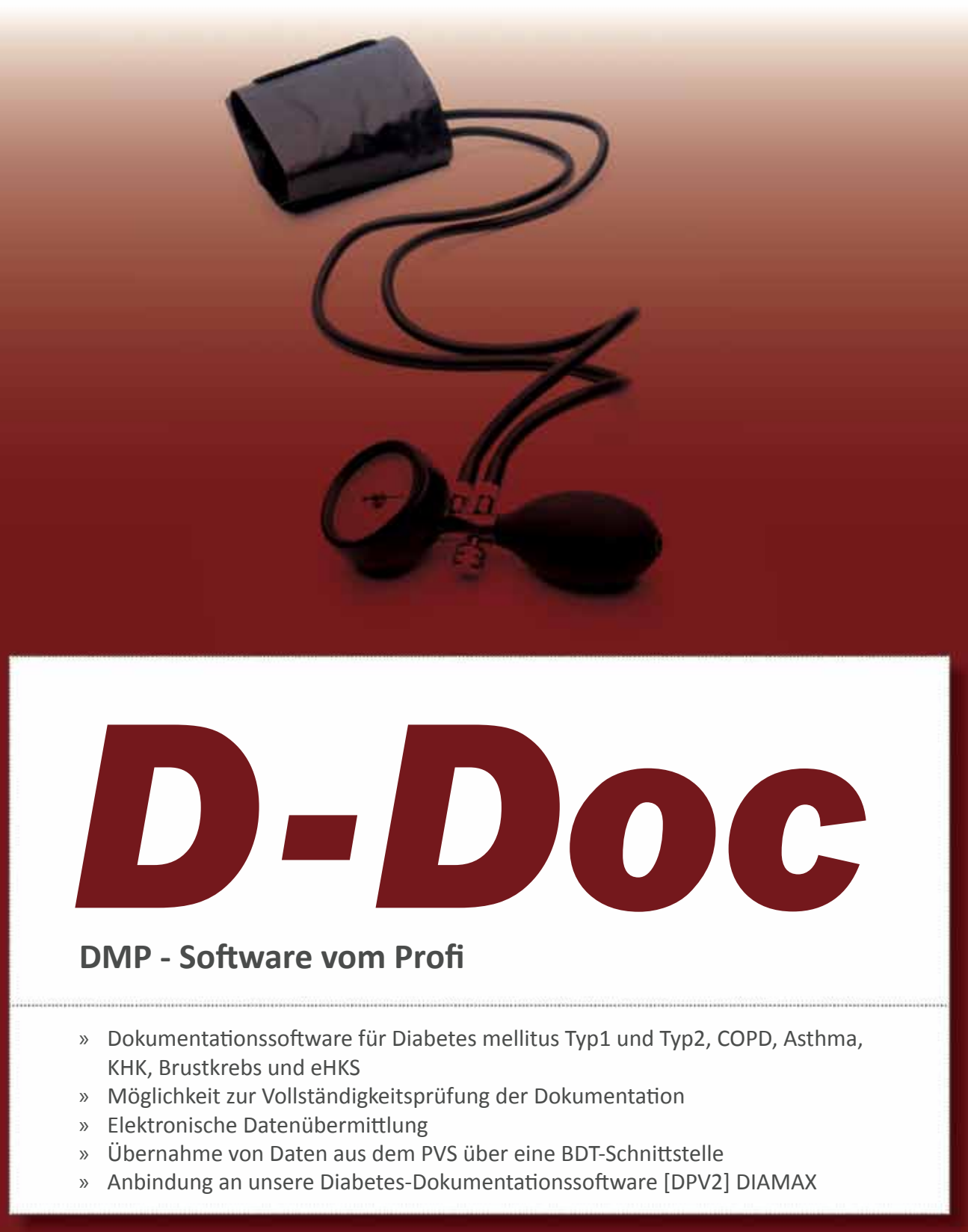

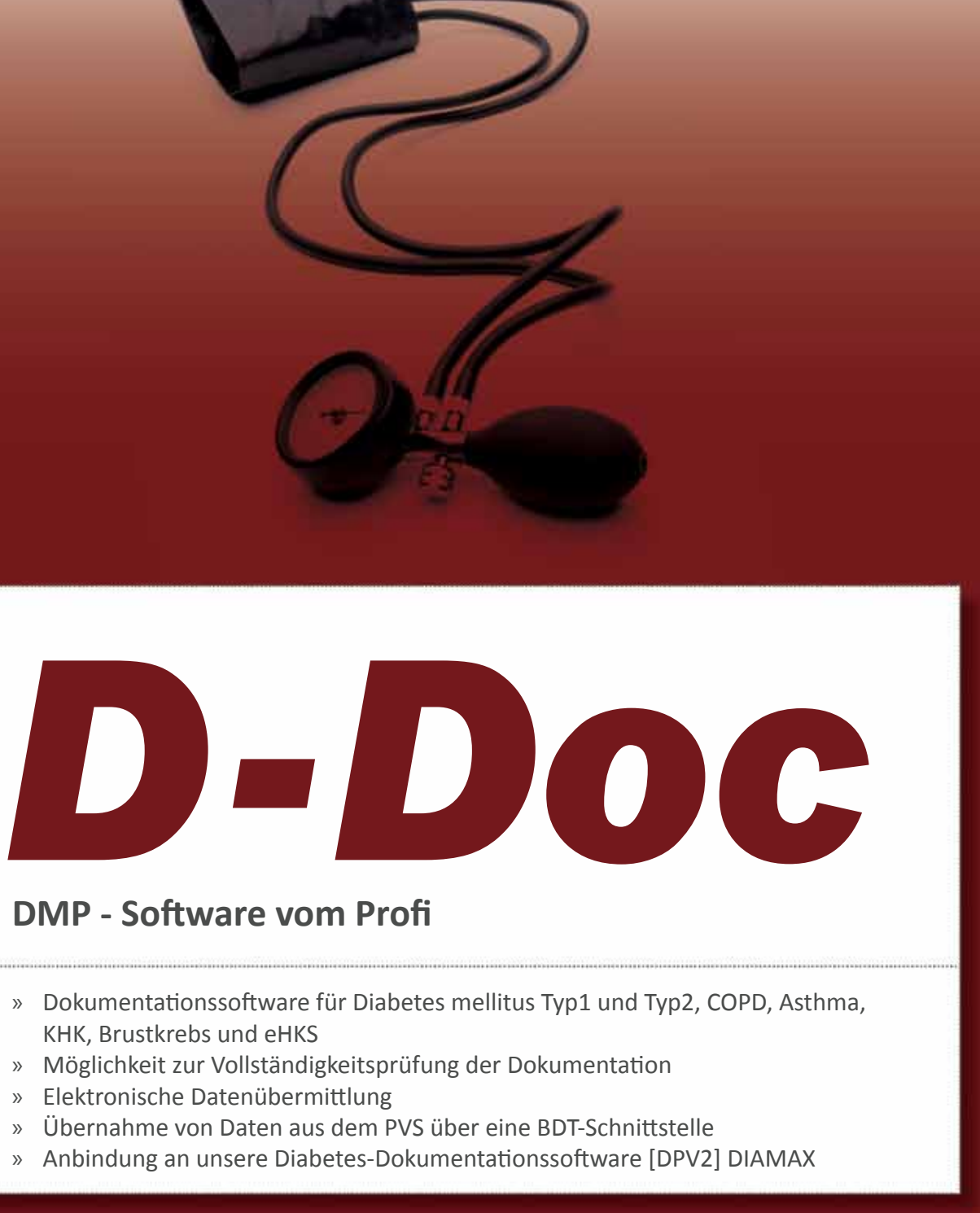

- 
- 
- 
- 
- 

Tel.: +49 - 731 - 15 18 99 - 0 Fax: +49 - 731 - 15 18 99 - 21 info@axaris.de http://www.axaris.de

**Sie haben Fragen? Rufen Sie uns an. Wir helfen Ihnen gerne weiter.**

### *Dokumentationsmasken*

Darstellung des DMP-Erst- und Folgedokumentationsbogens auf einer Bildschirmseite für Diabetes mellitus Typ1 und Typ 2, COPD, Asthma, Brustkrebs und KHK sowie für das elektronische Hautkrebsscreening (eHKS).

# *Vollständigkeitsprüfung*

Alle noch fehlenden Parameter werden in einem separaten Fenster angezeigt, alle noch nicht ausgefüllten Felder werden farbig markiert. Nicht eingetragene Parameter können somit schnellstmöglich erkannt und nachgetragen werden.

# *Plausibilitätsprüfung*

Inhaltliche Fehler, wie z. B. die Eingabe eines nicht möglichen Messwertes, sind ausgeschlossen. Zusätzlich werden bei bestimmten Eingaben automatisch andere Dokumentationsfelder mit Daten gefüllt, wenn dies von der kassenärztlichen Bundesvereinigung so vorgesehen war.

### *Datenübernahme aus vorheriger Dokumentation*

Damit Ihre Dokumentation schneller erledigt werden kann, können Sie bestimmte Parameter aus den Vordokumentationen übernehmen.

### *Datenübernahme aus [DPV2] DIAMAX*

Sämtliche in unserer Diabetessoftware [DPV2] DIAMAX dokumentierten DMP-relevanten Daten können einfach nach D-Doc übernommen werden. [DPV2] DIAMAX verfügt über eine Schnittstelle, die umfangreiche Daten aus den gängigsten Praxisverwaltungssystemen übernehmen kann, welche zum Teil weit über eine einfache BDT-Schnittstelle hinausgehen.

### *Datenanbindung*

Über eine BDT-Schnittstelle können bereits in Ihrem PVS dokumentierte Stamm- und Untersuchungsdaten importiert werden. Außerdem kann für bestimmte Praxisverwaltungssysteme (Albis on Windows und Data-AL) ein Rückeintrag in der Karteikarte erzeugt werden.

### *Elektronische Datenübermittlung*

D-Doc wurde von der Kassenärztlichen Bundesvereinigung (KBV) bezüglich der Übermittlung von EDV-Daten an die jeweilige Datenstelle zertifiziert. Sie können alle komplett erhobenen Dokumentationen per Datenträger, per D2D oder online per E-Mail zur Datenstelle schicken.

### *Darstellung des Gesundheitspasses Diabetes*

Der Gesundheitspass wird auf einer Bildschirmseite dargestellt, so dass Sie für die von Ihnen betreuten Diabetespatienten zu jeder Zeit einen kompletten Überblick haben.

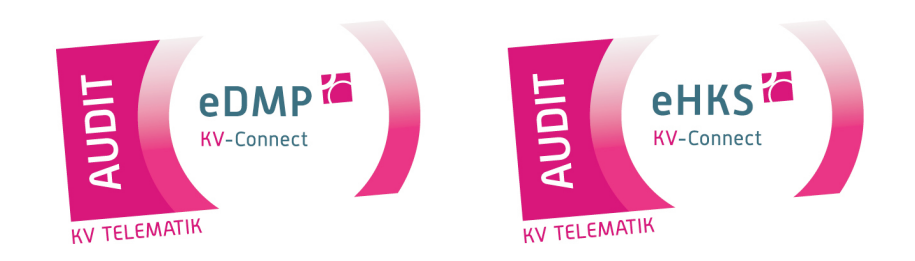

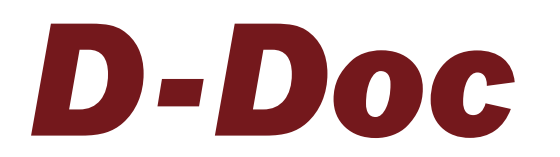

#### *Screenshots*

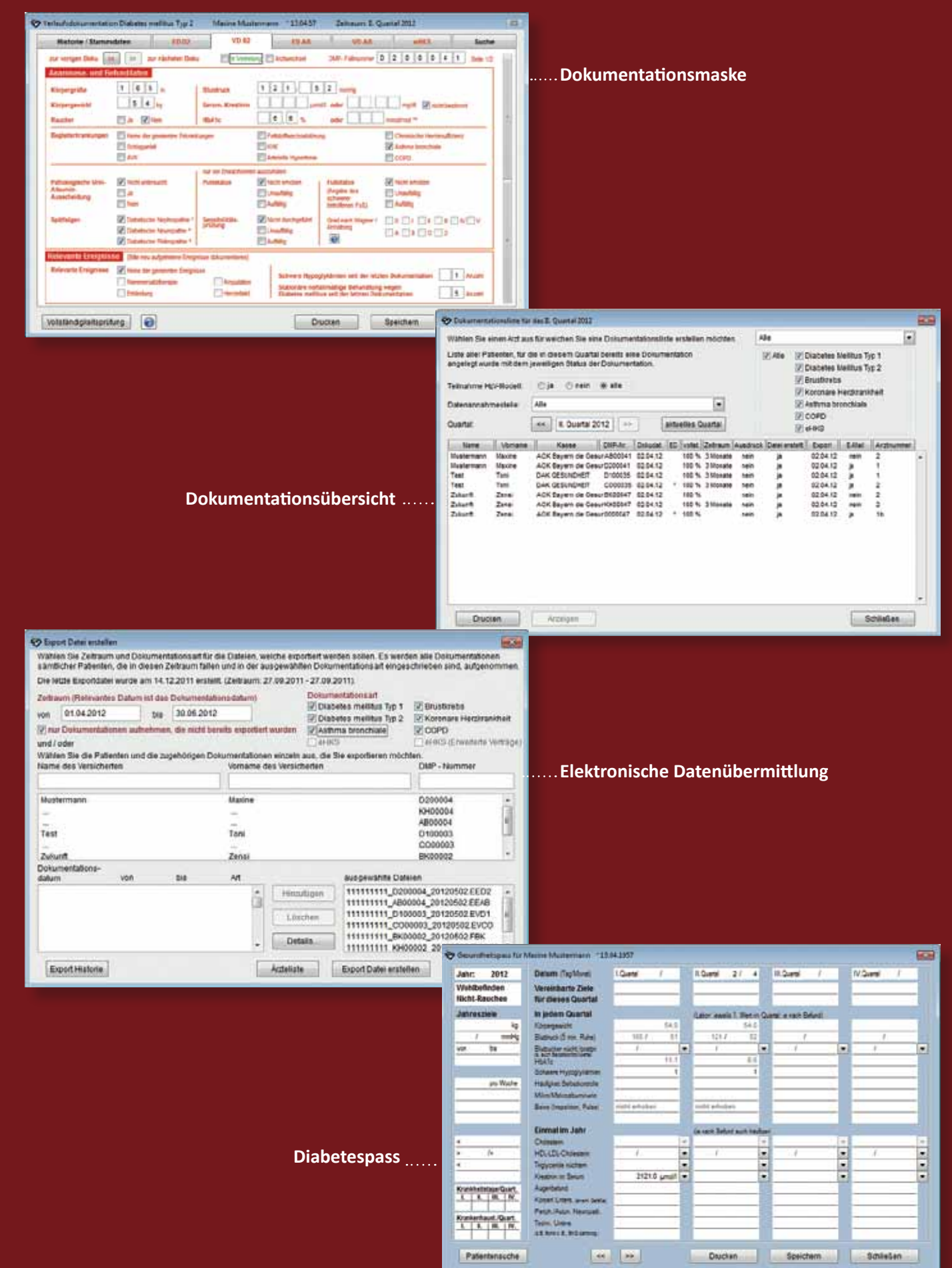